# SPLUNK EDUCATION

**Course Description** 

# **Using Splunk Synthetic Monitoring**

## **Summary**

This course is for Devops/SREs and Developers.

This course is designed for developers concerned with integrating performance testing into their release processes, and for SREs concerned with web availability monitoring, enterprise application monitoring, and SLA reporting. Splunk Synthetic Monitoring is built primarily for DevOps and ITOps teams proactively monitoring critical business workflows. However, the course can be taken by anyone who needs 24/7 visibility into the performance of web services for customers and employees around the world.

The course describes how to identify the appropriate use cases for synthetic tests, create uptime tests for monitoring site availability, create robust browser tests for monitoring critical browser-based workflows, and use API tests to monitor back-end services and API-powered workflows. You will be able to create custom dashboards and charts to proactively troubleshoot and optimize web performance based on synthetic metrics.

#### **Prerequisites**

- To be successful, students must have completed these Splunk Education course(s) or have equivalent working knowledge:
  - Introduction to Splunk Observability Cloud (eLearning)
  - Introduction to Splunk Synthetic Monitoring (eLearning)
  - Introduction to Splunk Infrastructure Monitoring (eLearning)

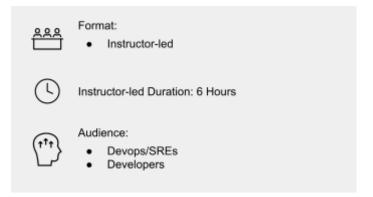

#### **Course Outline**

### Module 1 – Explore Splunk Synthetic Monitoring

- Identify use cases for synthetic monitoring
- View and interpret Uptime tests
- View and interpret Browser tests
- View and interpret API tests
- Identify configuration needs for Synthetic tests

#### Module 2 - Create Uptime Tests

- Use best practices to create Uptime tests
- Setup and configure Uptime tests
- Identify available Uptime test metrics
- Alert on Uptime tests

#### Module 3 - Create Browser Tests

- Use best practices to create Browser tests
- Setup and configure Browser tests
- Identify available Browser test metrics
- Alert on Browser tests

#### Module 4 - Create API Tests

- Use best practices to create API tests
- Setup and configure API tests
- Identify available API test metrics
- Alert on API tests

#### **Module 5 – Troubleshoot Site Performance Using Synthetic Tests**

- Use custom dashboards for efficient troubleshooting
- Find insights using analytics in charts
- Create detectors for common use cases

#### **About Splunk Education**

With Splunk Education, you and your teams can learn to optimize Splunk through self-paced eLearning and instructor-led training, supported by hands-on labs. Explore learning paths and certifications to meet your goals. Splunk courses cover all product areas, supporting specific roles such as Splunk Platform Search Expert, Splunk Enterprise or Cloud Administrator, SOC Analyst or Administrator, DevOps or Site Reliability Engineer, and more. To learn more about our flexible learning options, full course catalog, and Splunk Certification, please visit <a href="http://www.splunk.com/education">http://www.splunk.com/education</a>.

To contact us, email education@splunk.com.

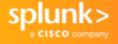